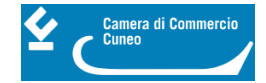

# **CONTROLLI E RILIEVI SULL'AMMINISTRAZIONE**

Informazioni pubblicate ai sensi dell'art. 31, comma 1 del Decreto legislativo 14 marzo 2013, n. 33

#### **Art. 31**

Obblighi di pubblicazione concernenti i dati relativi ai controlli sull'organizzazione e sull'attività dell'amministrazione.

1. Le pubbliche amministrazioni pubblicano, unitamente agli atti cui si riferiscono, i rilievi non recepiti degli organi di controllo interno, degli organi di revisione amministrativa e contabile e tutti i rilievi ancorché recepiti della Corte dei conti, riguardanti l'organizzazione e l'attività dell'amministrazione o di singoli uffici.

- [Organismi indipendenti di valutazione, nuclei di valutazione o altri organismi con funzioni analoghe](https://www.cn.camcom.it/amministrazione-trasparente/controlli-e-rilievi-sullamministrazione/organismi-indipendenti-di) [1]
- [Organi di revisione amministrativa e contabile](https://www.cn.camcom.it/amministrazione-trasparente/controlli-e-rilievi-sullamministrazione/organi-di-revisione) [2]
- [Corte dei conti](https://www.cn.camcom.it/amministrazione-trasparente/controlli-e-rilievi-sullamministrazione/corte-dei-conti) [3]

Ultima modifica: Lunedì 27 Febbraio 2023

### **Condividi**

#### **Reti Sociali**

 **Quanto ti è stata utile questa pagina?** Select rating Nessun voto

Rate

## **ARGOMENTI**

**Source URL:** https://www.cn.camcom.it/amministrazione-trasparente/controlli-e-rilievi-sullamministrazione

#### **Collegamenti**

[1] https://www.cn.camcom.it/amministrazione-trasparente/controlli-e-rilievi-sullamministrazione/organismiindipendenti-di

[2] https://www.cn.camcom.it/amministrazione-trasparente/controlli-e-rilievi-sullamministrazione/organi-di-revisione

[3] https://www.cn.camcom.it/amministrazione-trasparente/controlli-e-rilievi-sullamministrazione/corte-dei-conti